Verizon Manual Apn Settings For [Straight](http://goto.org-document.ru/document.php?q=Verizon Manual Apn Settings For Straight Talk Iphone 4s Ios 7) Talk Iphone 4s Ios 7 >[>>>CLICK](http://goto.org-document.ru/document.php?q=Verizon Manual Apn Settings For Straight Talk Iphone 4s Ios 7) HERE<<<

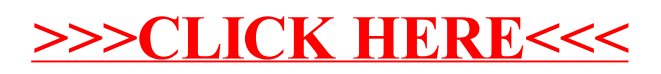